# <span id="page-0-3"></span>**Custom Functions**

- [Overview](#page-0-0)
	- [Adding new Custom Functions](#page-0-1)
- [Schema](#page-0-2)
- [Example CASE Statement](#page-1-0)

## <span id="page-0-0"></span>**Overview**

[top](#page-0-3)

Custom functions are functions that are hand designed and that are stored in XML format on the Yellowfin server. These functions usually consist of advanced SQL functions that cannot be easily generated by the formula builder. These functions are configured by your system administrator.

The XML schema allows for the custom defined SQL functions to have parameters embedded so that numeric or column values can be assigned when the column is inserted into a report.

### <span id="page-0-1"></span>**Adding new Custom Functions**

To add new XML functions into Yellowfin:

- 1. Copy your XML into the custom-functions.xml file located in: Yellowfin/appserver/webapps/ROOT/WEB-INF/
- 2. Once these have been added into the directory you will need to restart Yellowfin for these to become available.

See [Calculated Fields](https://wiki.yellowfinbi.com/display/user80/Calculated+Fields) for more information on using Custom Functions within Yellowfin.

# <span id="page-0-2"></span>Schema

#### [top](#page-0-3)

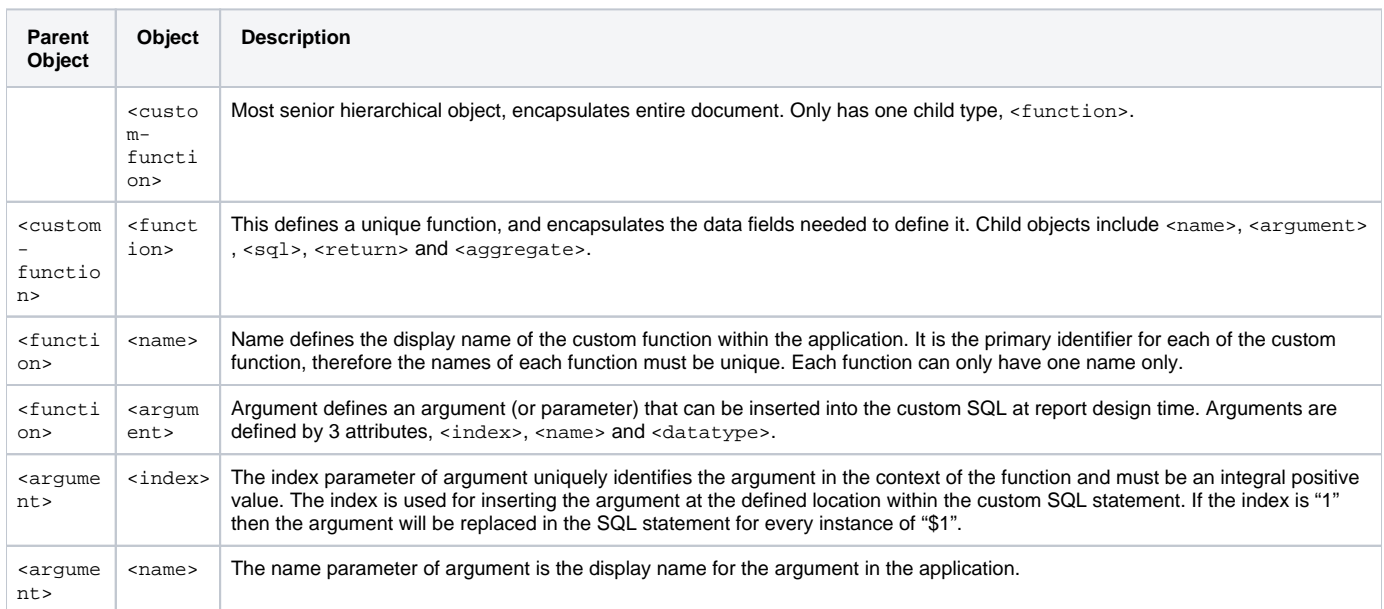

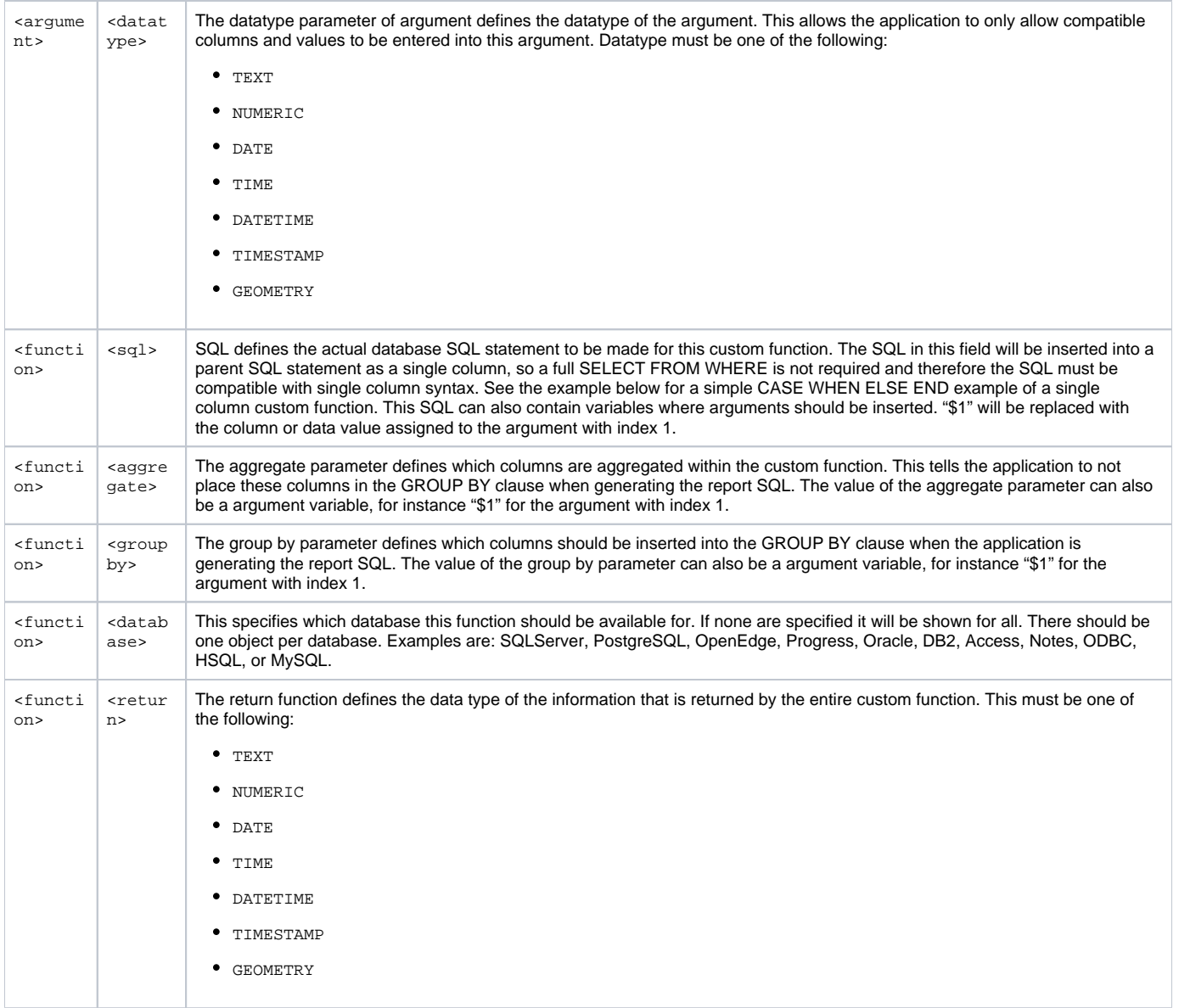

<span id="page-1-0"></span>Example CASE Statement

### **custom-functions.xml**

```
<?xml version="1.0" encoding="ISO-8859-1"?>
<custom-functions>
<!-- functions are stored by name, so names must be unique, even across different databases -->
  <!-- ratio function -->
  <function>
     <name>Ratio</name>
    <argument>
      <index>1</index>
      <name>Numerator</name>
      <datatype>numeric</datatype> <!-- numeric, text, datetime -->
    </argument>
    <argument>
      <index>2</index>
       <name>Denominator</name>
      <datatype>numeric</datatype> <!-- numeric, text, datetime -->
    </argument>
    <sql>
      <![CDATA[
        CASE
          WHEN SUM($2) != 0 THEN SUM($1) / SUM($2)
          ELSE NULL
           END
      ]]>
     </sql>
     <aggregate>$1</aggregate>
     <aggregate>$2</aggregate>
     <database>SQLServer</database> <!-- Available for what DBs? SQLServer, PostgreSQL, OpenEdge, Progress, 
Oracle, DB2, Access, Notes, ODBC, HSQL, MySQL -->
    <database>HSQL</database>
    <return>numeric</return> <!-- numeric, text, datetime -->
  </function>
</custom-functions>
```
[top](#page-0-3)